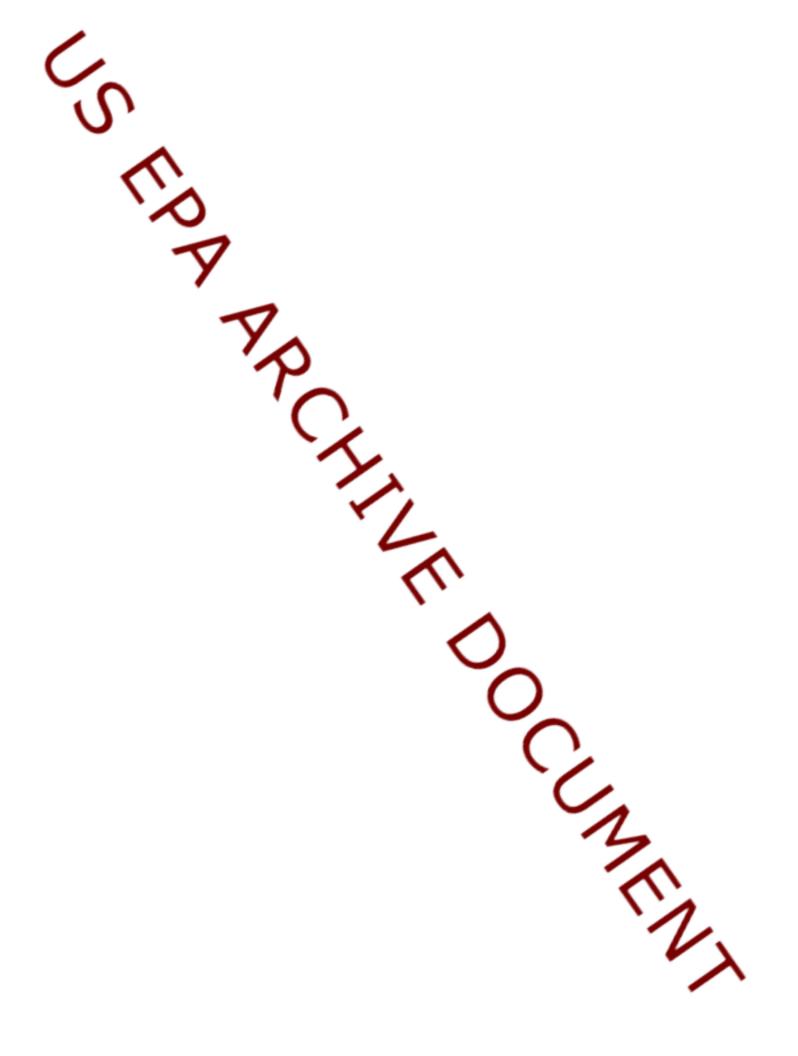

# **Compendium of Tables that Summarize Available Tools**

| Та | ble Page                                                                                    |
|----|---------------------------------------------------------------------------------------------|
| 1. | Community-Related Environmental Issues1                                                     |
| 2. | EPA Web-Based Geographic Information System Tools4                                          |
| 3. | EPA Guidance Documents6                                                                     |
| 4. | EPA Databases8                                                                              |
| 5. | EPA-Developed Exposure Models11                                                             |
| 6. | Example of Screening Measurement Methods: Examples of Commercially<br>Available Test Kits13 |
| 7. | Example of Quantitative Screening Methods: Instrument or Laboratory<br>Analysis15           |
| 8. | EPA and Other Federal Measurement Methods Tools                                             |

| Table    | 1. Community-related environmental iss                                                                                                    |
|----------|----------------------------------------------------------------------------------------------------|
|          | Environmental Issues                                                                                                    |
| Accide   | ental Releases - Oil Spills                                                                                                    |
|          | ental Releases - Toxics                                                                                                    |
| Agricu   | lture                                                                                                    |
| Airpor   | <br>t                                                                                                    |
| Air Qu   |                                                                                                    |
| Air Qu   | ality - Mobile Source Pollution (Highways                                                                                                    |
| Air Qu   | ality - Point Source Emissions                                                                                                    |
|          | ent Air Pollutants                                                                                                    |
| Arseni   | c in Soil                                                                                                    |
| Asbest   | tos                                                                                                    |
| Asthm    | a                                                                                                    |
| Autob    | ody Shops / Recyclers                                                                                                    |
| Brown    | fields                                                                                                    |
| Burnir   | ng                                                                                                    |
| Childr   | en's Health                                                                                                    |
| Coal D   |                                                                                                    |
| Consu    | mer Exposure to Chemicals                                                                                                    |
| Contai   | minated Sludge                                                                                                    |
| Creoso   | ote                                                                                                    |
| Criteri  | a Air pollutants                                                                                                    |
| Diesel   | Exhaust                                                                                                    |
| Direct   | Point Source Discharges to Surface Water                                                                                                    |
| Dredg    | ing/PCBs                                                                                                    |
|          | ng Water                                                                                                    |
| e. coli  | at beaches                                                                                                    |
| <b>D</b> | $\mathbf{r} = \mathbf{r} + \mathbf{r} + $ |

Environmental Tobacco Smoke

|       | Directory of CARE<br>Projects <sup>1</sup> | Pacoima CARE<br>Project <sup>2</sup> | Region 5 <sup>3</sup> | EPA 1987 Report <sup>4</sup> | EPA SAB 1990<br>Report <sup>5</sup> | EPA 1993 Report <sup>6</sup> | 1999 NATA <sup>7</sup> | CARE PO Survey <sup>8</sup> | CARE Program<br>Workbook <sup>9</sup> | Detroit CARE<br>Project <sup>10</sup> |
|-------|--------------------------------------------|--------------------------------------|-----------------------|------------------------------|-------------------------------------|------------------------------|------------------------|-----------------------------|---------------------------------------|---------------------------------------|
|       |                                            |                                      |                       | 26 of 26                     |                                     | Х                            |                        | Х                           |                                       |                                       |
|       |                                            |                                      |                       | 25 of 26                     |                                     | Х                            |                        | Х                           | 1                                     | X                                     |
|       | Х                                          |                                      |                       |                              |                                     |                              |                        |                             | X                                     |                                       |
|       |                                            | High                                 |                       |                              |                                     |                              |                        |                             |                                       |                                       |
|       | Х                                          |                                      |                       |                              |                                     |                              | X                      | Х                           | Х                                     | X                                     |
| ways) | Х                                          | High                                 | Х                     |                              |                                     |                              | X                      | Х                           | X                                     | X                                     |
|       | Х                                          | High                                 |                       |                              |                                     |                              |                        | Х                           | Х                                     | X                                     |
|       |                                            |                                      |                       |                              | Х                                   |                              | X                      |                             | Х                                     |                                       |
|       | Х                                          |                                      |                       |                              |                                     |                              |                        |                             | X                                     |                                       |
|       |                                            |                                      | X                     |                              |                                     |                              |                        |                             | X                                     | X                                     |
|       | Х                                          |                                      |                       |                              |                                     |                              |                        |                             | X                                     | X                                     |
|       | Х                                          |                                      |                       |                              | <u> </u>                            |                              |                        | Х                           |                                       |                                       |
|       |                                            |                                      |                       |                              |                                     |                              |                        | Х                           |                                       |                                       |
|       | Х                                          |                                      |                       |                              |                                     |                              |                        |                             |                                       |                                       |
|       | Х                                          |                                      |                       |                              |                                     |                              |                        |                             |                                       | X                                     |
|       | Х                                          |                                      |                       |                              |                                     |                              |                        |                             | 1                                     |                                       |
|       |                                            |                                      |                       | 4 of 26                      |                                     |                              |                        |                             | X                                     | X                                     |
|       |                                            |                                      |                       | 17 of 26                     | <u></u>                             |                              |                        |                             | *                                     |                                       |
|       |                                            |                                      |                       |                              |                                     |                              | 1                      | Х                           | 1                                     |                                       |
|       |                                            |                                      |                       | 22 of 26                     |                                     | Х                            | X                      |                             | X                                     |                                       |
|       | Х                                          | High                                 | Х                     | *                            | *                                   | *                            | X                      | Х                           | Х                                     | X                                     |
| ater  |                                            |                                      |                       | 23 of 26                     |                                     |                              | †                      |                             | 1                                     | X                                     |
|       | X                                          |                                      |                       |                              | ļ                                   |                              |                        |                             | 1                                     |                                       |
|       | Х                                          |                                      |                       | 9 of 26                      | Х                                   | Х                            |                        | Х                           | X                                     | X                                     |
|       | Х                                          |                                      |                       |                              |                                     |                              |                        |                             |                                       |                                       |
|       |                                            | Medium-high                          | X                     | 4 of 26                      |                                     |                              |                        | Х                           | X                                     | X                                     |

1

| Energy Conservation                                 | Х |             |          |          |   |          |   |   |          |   |
|-----------------------------------------------------|---|-------------|----------|----------|---|----------|---|---|----------|---|
| Fish Consumption                                    | X |             |          |          |   |          |   | X | X        |   |
| Ground-water contamination                          |   |             |          | 21 of 26 |   | Х        |   | X | X        |   |
| Hazardous /Toxic Air Pollutants                     |   |             |          | 6 of 26  |   | Х        | Х |   | [        |   |
| Hazardous Waste / Pharmaceuticals                   | X | Medium-Low  |          |          |   |          |   | X |          |   |
| Hazardous Waste Sites - Active                      |   |             |          | 13 of 26 |   | Х        |   |   |          |   |
| Hazardous Waste Sites - Inactive                    |   |             |          | 8 of 26  |   | X        |   |   |          |   |
| Hazardous Waste Sites - Abandoned/Superfund         |   |             |          |          |   | X        |   |   |          |   |
| Healthy Homes (Cleaning Products, allergens)        | X | Medium      |          |          |   |          |   | X | X        |   |
| Indirect, Point Source Discharges to Surface Water  |   |             |          | 24 of 26 | Ì |          |   |   | X        |   |
| Indoor Pollution                                    |   |             | <b>_</b> |          | X | Х        |   | X | X        | X |
| Indoor Vapor Intrusion                              |   | Medium-Low  |          | *        | * | *        |   |   |          |   |
| Industrial Solid Waste Sites                        |   |             |          |          | Ì | Х        |   |   |          | Х |
| Industrial Waste-Water Discharges to Surface Waters |   |             |          |          |   | Х        |   | X | X        |   |
| Integrated Pest Management/Pesticides               | X |             |          | 12 of 26 |   | Х        |   |   | X        |   |
| Land Use / Redevelopment/ Smart Growth              | X |             |          |          |   |          |   | X |          | Х |
| Lead                                                | Х | Medium-High | Х        | #        | # |          | X | X | X        | Х |
| Mercury                                             | Х |             | Х        |          |   |          | Х | X |          |   |
| Methamphetamine Labs                                | X |             |          |          |   |          |   |   | [        |   |
| Mining Waste                                        |   |             |          | 18 of 26 |   |          |   |   |          |   |
| Mold                                                | X | Medium      |          |          |   |          |   | X |          | X |
| Municipal Solid Waste Sites                         |   |             |          |          | Ì | Х        |   |   |          | Х |
| Municipal Waste-Water Discharges to Surface Waters  |   |             |          |          |   | Х        |   |   | X        |   |
| New Toxic Chemicals                                 |   |             |          | 15 of 26 |   |          |   |   |          |   |
| Nonhazardous Waste Sites - Industrial               |   |             |          | 14 of 26 | Ì |          |   |   |          |   |
| Nonhazardous Waste Sites - Municipal                |   |             |          | 16 of 26 |   |          |   |   |          |   |
| Nonpoint Source Discharge to Surface Water          |   |             |          | 20 of 26 |   | X        | 1 |   | X        | Х |
| Odor and Noise Pollution                            |   |             |          |          |   | X        | 1 |   | <u> </u> | Х |
| Particulate Matter (Fine)                           |   |             | X        | *        | * | X        | X | X | X        | Х |
| Pesticide Application                               |   | 1           |          | 10 of 26 |   |          | 1 |   |          | Х |
| Pesticide Residue on Foods                          |   |             |          | 3 of 26  |   | <u> </u> | 1 | Х | X        | X |
| Physical Degradation of Water & Wetlands            |   |             |          | †        |   | Х        | 1 |   | <u> </u> | Х |

| Point - major other than landfills                                                                                                    |                                                    | Low                                                                                      |                                              |                                    |          |           |             |        |           |        |
|----------------------------------------------------------------------------------------------------|----------------------------------------------------|------------------------------------------------------------------------------------------|----------------------------------------------|------------------------------------|----------|-----------|-------------|--------|-----------|--------|
| Printers                                                                                                    | X                                                  |                                                                                          |                                              |                                    |          |           |             |        |           |        |
| Radiation (other than indoor radon)                                                                                                    |                                                    |                                                                                          |                                              | 11 of 26                           |          | Х         |             |        |           |        |
| Radon                                                                                                    |                                                    | Low                                                                                      | Х                                            | 1 of 26                            |          | Х         |             | Х      | Х         | X      |
| School Buses (Retrofits)                                                                                                    |                                                    |                                                                                          |                                              |                                    |          |           |             | Х      |           |        |
| Schools/Hazardous Waste                                                                                                    | X                                                  | Medium-Low                                                                               |                                              |                                    |          |           |             |        |           |        |
| Soil - unlined sumps                                                                                                    |                                                    | Low                                                                                      |                                              |                                    |          |           |             |        | Х         | X      |
| Solid Waste Disposal (bulky items, landfills)/ Recycling                                                                                                    | X                                                  | Medium                                                                                   |                                              |                                    |          |           |             | Х      |           |        |
| Storage Tank Releases                                                                                                    |                                                    |                                                                                          |                                              | 19 of 26                           |          | Х         |             | Х      |           | X      |
| Super-emitting cars                                                                                                    |                                                    | Medium-High                                                                              |                                              |                                    |          |           |             |        |           | X      |
| UV/ozone depletion                                                                                                    |                                                    |                                                                                          | Х                                            | 7 of 26                            |          | Х         |             |        | Х         |        |
| Uranium Mines                                                                                                    |                                                    |                                                                                          |                                              |                                    |          |           |             | Х      |           |        |
| Vector Diseases                                                                                                    |                                                    |                                                                                          |                                              |                                    |          |           |             | Х      |           |        |
| Water Quality - Wastewater / Sewage                                                                                                    | X                                                  |                                                                                          |                                              |                                    |          |           |             | Х      | Х         | X      |
| Water Quality - Stormwater Runoff                                                                                                    | X                                                  | Medium                                                                                   |                                              |                                    |          |           |             | Х      | Х         | X      |
| Worker Exposure to Chemicals (Industry & Agriculture)                                                                                                    |                                                    |                                                                                          |                                              | 1 of 26                            | Х        |           |             |        |           |        |
| Worker Health                                                                                                    | X                                                  |                                                                                          |                                              |                                    |          |           |             |        |           |        |
| <ul> <li><sup>1</sup>List of Environmental/Health Issues for all 2005-2007 CARE P</li> <li><sup>2</sup>List for 18 Environmental Concerns developed in 2007 by the P to low (least concern).</li> <li><sup>3</sup>"Ten Major Human Health Environmental Risks for Region 5."</li> <li><sup>4</sup>U.S.EPA. "Unfinished Business: A Comparative Assessment of Policy, Planning and Evaluation. Ranked from 1(problem of most policy of the problem of the policy of the policy of the p</li></ul> | Pacoima CA<br>Prepared for<br>Environmost concern) | RE Project Team of<br>or Internal Use by I<br>ental Problems." En<br>to 26 (problem of l | dissemir<br>Brad Scl<br>nvironm<br>least cor | hultz.<br>ental Protect<br>acern). | ion Age  | ncy, Was  | shington, I | DC. 0  | office of |        |
| <sup>5</sup> "Reducing risk : setting priorities and strategies for environmen                                                                                                    |                                                    |                                                                                          |                                              |                                    |          |           |             |        |           |        |
| <sup>6</sup> U.S.EPA. "Guidebook to comparing risks and setting environme"<br><sup>7</sup> 1999 National-Scale Air Toxics Assessment                                                                                                    | ental priori                                       | ties." September 19                                                                      | 93. EPA                                      | а 230-В-93-(                       | 003. Off | ice of Po | licy, Planr | ung a  | nd Eval   | uation |
|                                                                                                    |                                                    | Dered (U.C.EDA                                                                           |                                              |                                    |          |           |             |        |           |        |
| <sup>8</sup> CARE Project Officer Survey completed in 2007 by Katie Conl                                                                                                    | on and 11m                                         | n Barzyk (U.S.EPA                                                                        | /OKD/N                                       | NERL).                             |          |           |             |        |           |        |
| $\mathcal{Y}_{CADEW}$ 11 - 1 (LATEDAD C)                                                                                                    |                                                    |                                                                                          |                                              |                                    |          |           |             |        |           |        |
| <sup>9</sup> CARE Workbook (Internal EPA Draft)                                                                                                    | Detroit CA                                         | DE Drojact Toom f                                                                        | rom raci                                     | dant auricaria                     | and for  | 110 02012 | a (abtaina) | 1 from | a Lica    |        |
| <ul> <li><sup>9</sup>CARE Workbook (Internal EPA Draft)</li> <li><sup>10</sup>Issues List (chemical stressors only) developed in 2007 by the Goldstein - Detroit CARE Project Lead)</li> </ul>                                                                                                    | Detroit CA                                         | RE Project Team fi                                                                       | rom resi                                     | dent surveys                       | and foc  | us group  | s (obtained | d fron | n Lisa    |        |

| Tool & Web Address                                                                                                 | Mapping Features                                                                                                    | Databases Accessed                                                                                                 |
|----------------------------------------------------------------------------------------------------|----------------------------------------------------------------------------------------------------|----------------------------------------------------------------------------------------------------|
| EnviroMapper Storefront<br>www.epa.gov/enviro/html/em<br>(includes next 10 tools)                                  | Website that houses the following ten tools listed directly<br>below: WME, Regulated Facilities, EJGAT, Brownfields, NPL,<br>TRI, Surface Water Features, Waste Mgt. Facilities, Pesticide<br>Use Limitations, & Cleanups in My Community | Envirofacts Warehouse (see Table 4; Databases)                                                                     |
| Window to my Environment<br>www.epa.gov/enviro/wme                                                                 | Provides a range of federal, state and local information,<br>including regulated facilities, monitoring sites & watershed<br>information, with an interactive map and links to information                                                | Envirofacts Warehouse                                                                                              |
| EPA-Regulated Facilities<br>www.epa.gov/enviro/html/em                                                             | EPA-regulated facilities with interactive map to display facility name and its multisystem report                                                                                                    | Envirofacts Warehouse                                                                                              |
| Environmental Justice Geographic<br>Assessment Tool (EJGAT)<br>www.epa.gov/compliance/<br>whereyoulive/ejtool.html | Environmental information such as regulated facilities, air & water monitors, as well as demographic information such as persons per square mile, per capita income & % below poverty line                                                | Envirofacts Warehouse                                                                                              |
| Brownfields Grant Types &<br>Properties<br>www.epa.gov/enviro/html/em                                              | Interactive map to locate, display and query brownfield grant types                                                                                                    | Brownfields Database                                                                                               |
| Superfund National Priorities List<br>(NPL) Sites<br>www.epa.gov/enviro/html/em                                    | Interactive maps and aerial photography to display and query<br>NPL sites, sites or releases that may require remedial action                                                                                                    | National Priorities List                                                                                           |
| Toxics Release Inventory (TRI) Site<br>Location<br>www.epa.gov/enviro/html/em                                      | Maps facilities listed in the TRI, which houses emissions information organized by facility and/or chemical                                                                                                    | Toxics Release Inventory                                                                                           |
| Surface Water Features<br>www.epa.gov/enviro/html/em                                                               | Maps features such as impaired and assessed waters, sewage no<br>discharge zones, nonpoint source projects, water quality<br>stations, and water facilities                                                                               | Multiple databases that link geographic and water<br>quality information. Utilizes National Hydrography<br>Dataset |
| Waste Management Facility Siting<br>Tool<br>www.epa.gov/enviro/html/em                                             | Maps of waste management facilities as well as other regulated<br>facilities, such as superfund, toxic releases, water discharge, air<br>emissions, and others                                                                            | EPA regulated facilities database                                                                                  |
| Pesticide Use Limitations<br>www.epa.gov/enviro/html/em/index2<br>.html                                            | Displays information about restrictions on using certain pesticides, such as use near source waters                                                                                                    | Based on 9th District Court Order                                                                                  |
| Cleanups in My Community<br>www.epa.gov/enviro/html/em                                                             | Displays information on federally regulated cleanups, including<br>their planned or current status, and provides link to<br>multisystems reports of the cleanup sites                                                                     | Superfund National Priorities List, RCRA Corrective<br>Action, Brownfields Properties                              |
| TRI-NATA Explorer<br>www.epa.gov/nata                                                                              | In development; scheduled for public online availability in Fall 2008. Maps include air toxic concentrations and human health risks (from NATA), as well as emissions information from TRI                                                | National Air Toxics Assessment (NATA) and Toxic<br>Release Inventory (TRI)                                         |
| TRI Explorer<br>www.epa.gov/triexplorer                                                                            | Generates tabular data from TRI by facility or chemical for a specified region, including total or chemical-specific air emissions, surface water discharges, & on- or off-site disposals                                                 | Toxics Release Inventory                                                                                           |

#### Table 2. EPA web-based GIS tools that include visual mapping of information contained in EPA databases

| National Priorities List Mapping<br>Tool<br>www.epa.gov/superfund/sites/npl/np<br>l.htm                         | Interactive maps of NPL sites by EPA Region, which identifies sites or other releases that appear to warrant remedial actions                                                                                                    | National Priority Site Listings, CERCLIS                                                                                                    |
|----------------------------------------------------------------------------------------------------|----------------------------------------------------------------------------------------------------|----------------------------------------------------------------------------------------------------|
| AirNow<br>http://airnow.gov                                                                                     | Website developed by EPA, NOAA, NPS, tribal, state, and local<br>agencies to provide public access to national air quality<br>information including the Air Quality Index (AQI)                                                                                                    | Conditions for ozone and particle pollution reported<br>by EPA, NOAA, NPS, news media, tribal, state, and<br>local agencies                                                                                                    |
| Regional Air Impact Modeling<br>Initiative (RAIMI)<br>www.epa.gov/earth1r6/6en/raimi/in<br>dex.htm              | Evaluates potential for health impacts from multiple sources at<br>the community level; utilizes air models and toxicity<br>assessments for multiple sources to model dispersion, exposure<br>and risk, and outputs results to GIS; relatively technical tool<br>compared to others in this table                     | Health Effects Assessment Summary Tables<br>(HEAST), Integrated risk information system (IRIS),<br>National Toxics Inventory (NTI), Toxic Release<br>Inventory (TRI), Aerometric Information Retrieval<br>System (AIRS), RCRA Information System, TNRCC<br>Point-Source Database (PSDB), New Source Review<br>Permit Files, Facility files and records, permit<br>applications |
| Internet Geographical Exposure<br>Modeling System (IGEMS)<br>www.epa.gov/oppt/exposure/pubs/ge<br>ms.htm        | Currently in development. Requires extensive inputs. Multiple<br>models incorporated into a relatively easy-to-use interface<br>compared to stand-alone counterparts, with interactive selection<br>features and GIS outputs; includes fate & transport models for<br>ambient air, surface and ground water, and soil | Models include ISCLT, ISCST, SESOIL, AT123D,<br>PROUTE, TRIWATER and TRIAIR; census data                                                                                                    |
| National Hydrography Dataset<br>Reach Indexing Tool (NHD-RIT)<br>www.epa.gov/owow/monitoring/geo<br>ref/RIT.htm | Interactive GIS application that allows users to georeference<br>surface water data from the NHD                                                                                                    | National Hydrography Dataset                                                                                                    |
| Web-Based Reach Indexing for<br>WATERS<br>www.epa.gov/waters/webrit                                             | Web-based mapping tool that allows users to provide and update location-specific data for a variety of water programs                                                                                                    | WATERS (Watershed Assessment, Tracking &<br>Environmental ResultS) connects several independent<br>databases related to water quality                                                                                                    |
| Surf Your Watershed<br>http://cfpub.epa.gov/surf/locate/inde<br>x.cfm                                           | Watershed information for the specified geographic area,<br>including citizen-based groups involved in the watershed,<br>impaired waters, geologic information, and counties affected                                                                                                    | United States Geological Survey (USGS), Total<br>Maximum Daily Loads Reports                                                                                                    |

| Table 3. EPA guidance documents listed with their intended applicatio | ns and audiences |
|-----------------------------------------------------------------------|------------------|
|-----------------------------------------------------------------------|------------------|

| Tool & Web Address                                                                                                    | Application                                                                                                    | Audience                                                                                                |
|----------------------------------------------------------------------------------------------------|----------------------------------------------------------------------------------------------------|----------------------------------------------------------------------------------------------------|
| Air Toxics Risk Assessment Reference<br>Library (ATRA)<br>www.epa.gov/ttn/fera/risk_atra_main.html                                                         | Presents principles of risk-based assessments for air toxics, how to<br>apply them in different settings, and strategies for reducing risk at<br>a local level                                                                                                   | Users interested in conducting air toxic<br>analyses at the facility- and community-<br>scale           |
| Air Quality Criteria for Lead<br>http://oaspub.epa.gov/eims/xmlreport.display<br>?deid=32647&z_chk=2629                                                    | Informational resource that assesses health and welfare effects<br>associated with exposure to various concentrations of lead in<br>ambient air; includes chapters on chemistry and physics of lead,<br>atmospheric chemistry and dispersion, and health effects | Researchers involved with work pertaining to the Clean Air Act                                          |
| Asbestos Project Plan<br>www.epa.gov/asbestos/pubs/asbestosprojectp<br>lan.pdf                                                                             | Framework for coordinated EPA-wide approach to identify, evaluate and reduce human health risks to asbestos exposure                                                                                                    | EPA researchers involved with asbestos-<br>related exposure and health assessments                      |
| A Citizen's Guide to Radon<br>www.epa.gov/radon/pdfs/citizensguide.pdf                                                                                     | Information and EPA-suggested guidelines for ways to reduce<br>human exposure to radon in homes                                                                                                    | Homeowners, local business owners, or anyone potentially exposed to radon                               |
| Community Air Screening How-To Manual<br>www.epa.gov/oppt/cahp/pubs/howto.htm                                                                              | Step-by-step guide to help communities identify sources of<br>outdoor air pollution, conduct risk-based screening analysis to set<br>priorities, and develop recommendations for taking action                                                                   | Community groups and residents<br>concerned about improving outdoor air<br>quality                      |
| Community-Based Environmental<br>Protection: A resource book for protecting<br>ecosystems and communities<br>www.epa.gov/CARE/library/howto.pdf            | Guidance and case study examples about the benefits of a healthy<br>ecosystem to a community, and how recreational, economic and<br>other activities affect the quality of the ecosystem                                                                         | Community groups interested in ecosystem protection and its potential benefits                          |
| Evaluating Exposure to Toxic Air Pollutants:<br>A citizen's guide<br>http://epa.gov/ttn/atw/3_90_023.html                                                  | Basic information on the processes of exposure assessments related to toxic air pollutants                                                                                                    | Community groups interesting in<br>conducted an exposure assessment relating<br>to toxic air pollutants |
| Framework For Cumulative Risk Assessment<br>http://cfpub.epa.gov/ncea/cfm/recordisplay.cf<br>rm?deid=54944                                                 | Provides a flexible structure for conducting and evaluating<br>cumulative risk assessment and for addressing scientific issues<br>related to cumulative risk                                                                                                    | Users interested in conducting or evaluating cumulative risk assessments                                |
| A Guidebook for Explaining Environmental<br>Regulations to Small Businesses<br>www.epa.gov/ttn/atw/explain.pdf                                             | Materials to explain environmental standards and rules to small<br>businesses, and presents guidelines on how to explain technical<br>information in layman's terms                                                                                              | Small business owners                                                                                   |
| Household Hazardous Waste Management: A<br>manual for one-day community collection<br>programs<br>www.epa.gov/epaoswer/non-<br>hw/househld/hhw/cov_toc.pdf | Designed to help communities plan and operate a successful<br>household hazardous waste collection program                                                                                                    | Community leaders and household<br>hazardous waste collection program<br>organizers                     |
| Naturally Occurring Asbestos: Approaches<br>for Reducing Exposure<br>www.epa.gov/superfund/health/contaminants<br>/asbestos/noa_factsheet.pdf              | Overview of approaches for reducing exposure to naturally occurring asbestos                                                                                                    | State and local government officials,<br>project managers and environmental<br>professionals            |

| RCRA In Focus Series (RIF)<br>www.epa.gov/epaoswer/hazwaste/id/infocus/i<br>ndex.htm                     | Overview of the Resource Conservation and Recovery Act<br>(RCRA) regulations affecting specific industry sources, and a<br>guide to small businesses by relating information focused on<br>recycling and pollution prevention | Business owners and users interested in<br>industry-specific source regulations<br>relating to RCRA |
|----------------------------------------------------------------------------------------------------|----------------------------------------------------------------------------------------------------|----------------------------------------------------------------------------------------------------|
| Reducing Air Toxics in Your Community<br>www.epa.gov/ttn/atw/urban/brochurenewvert<br>ical_2004.pdf      | Guidance on simple ways to reduce air toxics in a community, and<br>information on EPA programs designed to reduce air toxics                                                                                                 | Local community groups, local governments, area residents                                           |
| Risk Assessment Guidance for Superfund<br>(RAGS)<br>www.epa.gov/oswer/riskassessment/ragsa/in<br>dex.htm | Guidance on the human health evaluation activities conducted<br>during the baseline risk assessment, which can be used to<br>determine whether an additional response is necessary at the site                                | Users familiar with the Superfund program interested in conducting a baseline risk assessment       |
| Risk Assessment Guidelines<br>http://cfpub.epa.gov/ncea/raf/recordisplay.cf<br>m?deid=55907              | Recommends principles and procedures to guide to assess risks<br>from chemicals or other agents in the environment, and inform<br>decision makers and the public about these procedures                                       | EPA scientists, academic community, local governments and public health officials                   |
| Superfund Community Involvement Toolkit<br>www.epa.gov/superfund/community/toolkit.ht<br>m               | Promotes successful community participation in the Superfund<br>process, and provides information, sample documents, and<br>suggestions for implementing community involvement activities                                     | Superfund site teams, scientists, and<br>community groups involved in the<br>Superfund process      |
| Watershed Approach Framework<br>www.epa.gov/owow/watershed/framework/                                    | An explanation of the guiding principles for the EPA watershed approach, as well as their implementation and benefits                                                                                                    | Local community groups and governments,<br>and area residents interested in protecting<br>watershed |

### Table 4. EPA Databases for environmental information sorted by media

| Database & Web Address                                                                                                 | Content                                                                                                    | Updates                                        |
|----------------------------------------------------------------------------------------------------|----------------------------------------------------------------------------------------------------|------------------------------------------------|
|                                                                                                    | Multimedia                                                                                                    |                                                |
| Envirofacts<br>Data Warehouse<br>www.epa.gov/enviro/                                                                   | Provides access to several EPA databases on environmental activities affecting air,<br>water, and land, including Envirofacts AIRS Facility Subsystem (EF AIRS/AFS),<br>Brownfields Management System (BMS), Biennial Reporting (BR), Comprehensive<br>Environmental Response, Compensation & Liability Information System (CERCLIS),<br>Facility Registry System (FRS), RadNet, Grants Information & Control System (GICS),<br>Information Collection Rule (ICR) data, Locational Reference Tables (LRT), Permit<br>Compliance System (PCS), Resource Conservation and Recovery Act Information<br>(RCRAInfo), Safe Drinking Water Information System (SDWIS), Toxics Release<br>Inventory (TRI) | Each database<br>updated<br>separately         |
| Envirofacts Master Chemical Integrator (EMCI)<br>www.epa.gov/enviro/html/emci                                          | Identifies chemicals in the toxic release inventory (TRI), Aerometric Information<br>Retrieval System (AIRS), Permit Compliance System (PCS), and Resource Conservation<br>and Recovery Act Information (RCRAInfo)                                                                                                    | Databases<br>updated<br>monthly to<br>annually |
| Toxic Release Inventory (TRI)<br>http://www.epa.gov/tri                                                                | Waste management activities reported by industry groups and federal facilities                                                                                                    | Annually                                       |
| Integrated Risk Information System (IRIS)<br>www.epa.gov/iris                                                          | Toxicity data on chemical substances and pollutants                                                                                                    | Annually                                       |
| ECOTOX<br>www.epa.gov/ecotox                                                                                           | Chemical toxicity data for aquatic life, terrestrial plants, wildlife                                                                                                    | N/A                                            |
|                                                                                                    | Air Pollutants                                                                                                    |                                                |
| National-Scale Air Toxics Assessment (NATA)<br>www.epa.gov/ttn/atw/nata                                                | Risk Assessment of 177 toxic air pollutants nationwide, includes estimates of ambient concentrations and exposure, as well as risk characterization                                                                                                    | 1996; 1999                                     |
| National Emissions Inventory (NEI)<br>(formerly known as National Toxics Inventory NTI)<br>www.epa.gov/ttn/chief/net   | Information about sources that emit hazardous air pollutants and criteria air pollutants and their precursors                                                                                                    | Every three years                              |
| Air Quality System (AQS)<br>www.epa.gov/air/data                                                                       | EPA repository of ambient air quality data from 5000 air monitors with data collected by state, local and tribal agencies                                                                                                    | Quarterly                                      |
| AIRS/AFS: Aerometric Information Retrieval<br>System/AIRS Facility Subsystem<br>http://earth1.epa.gov/enviro/html/airs | Computer-based repository for information about air pollution from stationary sources                                                                                                    | Monthly                                        |
| Clean Air Markets Data<br>http://camddataandmaps.epa.gov/gdm                                                           | Web-based interface to view unit, facility, emissions, and allowance data collected as part of EPA emissions trading programs                                                                                                    | Hourly                                         |
| CASTNET<br>www.epa.gov/castnet                                                                                         | Atmospheric data on the dry deposition component of total acid deposition, ground-level ozone and other forms of atmospheric pollution; 80 monitoring stations nationwide measure weekly average concentrations of acid deposition, hourly concentrations of ambient ozone levels, and meteorological conditions required for calculating dry deposition rates                                                                                                    | Hourly                                         |
|                                                                                                    | Radiation                                                                                                    |                                                |
| Environmental Radiation Data (RadNet)<br>www.epa.gov/enviro/html/erams                                                 | National radiation data from air, precipitation, drinking water, and milk samples from a national network of more than 200 monitoring stations                                                                                                    | N/A                                            |

| UV Index<br>http://epa.gov/sunwise/uvindex.html                                                                                                    | Solar ultraviolet radiation data from the UV Net database (21 monitoring sites nationally)                                                                                                    | N/A                                    |
|----------------------------------------------------------------------------------------------------|----------------------------------------------------------------------------------------------------|----------------------------------------|
| niip.//epa.gov/sunwise/uvindex.nimi                                                                                                    | Water                                                                                                    |                                        |
| Safe Drinking Water Information System (SDWIS) www.epa.gov/enviro/html/sdwis                                                                                                    | Reports submitted by states and regions in conformance with the Safe Drinking Water<br>Act                                                                                                    | Quarterly                              |
| PCS: Permit Compliance System                                                                                                    | Information on companies which have been issued permits to discharge waste water into rivers                                                                                                    | Monthly                                |
| National Pollutant Discharge Elimination System<br>(NPDES)<br>http://cfpub.epa.gov/npdes                                                                                                    | Facilities that are point sources of water pollution                                                                                                    |                                        |
| STORET Data Warehouse<br>www.epa.gov/storet                                                                                                    | Biological, chemical, and physical measurements of surface and ground water traits from sites monitored by federal, state and local agencies, tribes, volunteer groups, academics, and others                                                                                                    | Monthly                                |
|                                                                                                    | Hazardous Waste                                                                                                    |                                        |
|                                                                                                    | Data on contaminated properties under the EPA Office of Solid Waste Emergency<br>Response Brownfields program                                                                                                    | Monthly                                |
|                                                                                                    | Information about regulated hazardous waste treatment, storage, and disposal facilities, which replaces the National Biennial Hazardous Waste Report (BR) and the Resource Conservation and Recovery Information System (RCRIS)                                                                          | Monthly extracts                       |
| Comprehensive Environmental Response,<br>Compensation & Liability Information System<br>(CIRCLIS Database)<br>www.epa.gov/superfund/sites/cursites                                                                                                    | Envirofacts database of Superfund site names, locations, and remedial actions                                                                                                    | Monthly                                |
|                                                                                                    | Compliance Data                                                                                                    |                                        |
| IDEA search engine has two different Web<br>interfaces available to users: OTIS (for government                                                                                                    | Environmental performance data on EPA-regulated facilities that maintains copies of EPA air, water, hazardous waste and enforcement source data systems                                                                                                    | Monthly                                |
| Enforcement & Compliance History Online<br>(ECHO)<br>www.epa-echo.gov/echo                                                                                                    | Compliance and violation records for air, water, and hazardous waste facilities                                                                                                    | Monthly                                |
| Locational Reference Tables<br>(LRT)                                                                                                    | Locational information for EPA-regulated facilities in Envirofacts                                                                                                    | Monthly                                |
|                                                                                                    | Internet access to an integrated source of comprehensive (air, water, and waste)<br>environmental information about facilities, sites or places, that includes information from<br>the EPA Central Data Exchange registrations and data management personnel, state<br>master records, and EPA databases | Nightly                                |
| Integrated Compliance Information System (ICIS)<br>www.epa.gov/compliance/data/<br>systems/modernization/index.html                                                                                                    | Integrated enforcement and compliance information on facilities from all EPA<br>Enforcement Cases and EPA Supplemental Environmental Projects (SEPs) covering all<br>environmental media                                                                                                    | Real-time<br>data entry o<br>retrieval |
| PCS: Permit Compliance System<br>National Pollutant Discharge Elimination System<br>(NPDES)         Information on companies which have been issued permits to discharge waste water into<br>rivers           STORET Data Warehouse<br>www.epa.gov/storet         Facilities that are point sources of water pollution<br>http://cfpub.epa.gov/npdes           Brownfields Management System (BMS)<br>www.epa.gov/enviro/html/bms         Biological, chemical, and physical measurements of surface and ground water traits from<br>sites monitored by federal, state and local agencies, tribes, volunteer groups, academics,<br>and others           RCRAInfo         Hazardous Waste           Brownfields Management System (BMS)         Data on contaminated properties under the EPA Office of Solid Waste Emergency<br>www.epa.gov/enviro/html/bms           RCRAInfo         Information about regulated bazrdous waste treatment, storage, and disposal facilities,<br>which replaces the National Biennial Hazardous waste reatment, storage, and disposal facilities,<br>which replaces the National Biennial Hazardous waste reatment, storage, and remedial actions           Comprehensive Environmental Response,<br>(CIRCLIS Database)         Envirofacts database of Superfund site names, locations, and remedial actions           www.epa.gov/envertion/thml/focational/ter         Environmental performance data on EPA-regulated facilities that maintains copies of<br>interfaces available to users: OTIS (for government<br>access) and ECHO (for public access)         Environmental performance data on EPA-regulated facilities that maintains copies of<br>EPA air, water, hazardous waste and enforcement scure data systems<br>access) and ECHO (for public access)             Enforcement & Compliance History O |                                                                                                    |                                        |

| Environmental Information Management System<br>(EIMS)<br>www.epa.gov/eims    | Library of projects, data sets, models, and documents related to the Regional Vulnerability Assessment (ReVA) program |             |
|------------------------------------------------------------------------------|----------------------------------------------------------------------------------------------------|-------------|
| Grants Information and Control System (GICS)<br>www.epa.gov/enviro/html/gics | Contains information about EPA-awarded grants                                                                         | Bi-weekly   |
| VendInfo<br>http://es.epa.gov/vendors/                                       | Listings of pollution prevention equipment, products and services from company and technology listings                | User-Driven |

# Table 5. EPA-developed exposure models

| Model                                                                                                    | Objective                                                                                                    | Inputs                                                                                       | Outputs                                                                                                    | Availability                                                      |
|----------------------------------------------------------------------------------------------------|----------------------------------------------------------------------------------------------------|----------------------------------------------------------------------------------------------|----------------------------------------------------------------------------------------------------|-------------------------------------------------------------------|
| Total Risk Integrated<br>Methodology (Exposure-<br>event module)/Air Pollutants<br>Exposure Model<br>(TRIM.Expo-APEX) | Inhalation exposure for census tract or larger area                                                                                        | Hourly air pollution<br>concentrations at location,<br>max daily temp                        | Air pollutant exposure                                                                                                    | http://www.epa.gov/ttnmain1/f<br>era/human_apex.html              |
| Human Exposure Model-3<br>(HEM-3)                                                                                     | Inhalation exposure for census tract or larger area                                                                                        | Emission rates, emission<br>source configurations and<br>locations                           | Outdoor air concentration,<br>air pollutant exposure, cancer<br>risk (inhalation), Target<br>Organ Specific Hazard Index<br>(inhalation) | http://www.epa.gov/ttn/fera/h<br>em_download.html                 |
| Human Exposure Model –<br>Screening Level Analysis<br>(HEM-Screen)                                                    | Screening-level exposure for census block or larger area                                                                                   | Emission rates, emission<br>source locations, pollutant<br>unit risk factors                 | Outdoor air concentration,<br>air pollutant exposure, cancer<br>risk (inhalation), Target<br>Organ Specific Hazard Index<br>(inhalation) | http://www.epa.gov/ttn/fera/h<br>em_download.html                 |
| Hazardous Air Pollutant<br>Exposure Model<br>(HAPEM)                                                                  | Inhalation exposure for<br>census block or larger area                                                                                     | Annual, seasonal & monthly<br>air pollutant concentrations at<br>census tract or block level | Human exposure concentrations                                                                                                    | http://www.epa.gov/ttn/fera/h<br>uman_hapem.html                  |
| Chemical Screening Tool For<br>Exposures & Environmental<br>Releases<br>(ChemSTEER)                                   | Occupational exposure<br>(inhalation and dermal) and<br>environmental releases during<br>industrial and commercial<br>uses                 | Information on the worker<br>activities and default<br>parameters                            | Release amount in Kg/day<br>and exposure dose rate in<br>mg/day                                                                          | http://www.epa.gov/oppt/exp<br>osure/pubs/chemsteer.htm           |
| Exposure Analysis Modeling<br>System<br>(EXAMS)                                                                       | Exposure to synthetic organic chemicals in a water body                                                                                    | Pollutant chemical properties and reaction rates                                             | Surface water concentrations                                                                                                    | http://www.epa.gov/ceampub<br>l/swater/exams/exams298040<br>6.htm |
| Exposure and Fate<br>Assessment Screening Tool<br>(E-FAST)                                                            | Consumer products exposure assessment                                                                                                    | Media of release, days per<br>year of release                                                | Potential inhalation, dermal,<br>and ingestion dose rates<br>resulting from chemicals<br>released from consumer<br>products              | http://www.epa.gov/oppt/exp<br>osure/pubs/efast.htm               |
| Multi-Chamber<br>Concentration and Exposure<br>Model<br>(MCCEM)                                                       | Inhalation exposure to<br>chemicals released from<br>residential products or<br>materials in rooms within a<br>residence, school or office | Type of residence, zone<br>volumes, interzonal air flow<br>rates, and air exchange rates     | Air concentrations and<br>inhalation exposure for one<br>chemical in up to four zones<br>(rooms) of a residence                          | http://www.epa.gov/oppt/exp<br>osure/pubs/mccem.htm               |
| Dietary Exposure Potential<br>Model<br>(DEPM)                                                                         | Dietary exposure to<br>pesticides and environmental<br>contaminants                                                                        | Food information; chemicals; population information                                          | Chemical residues found in<br>diet for each cohort group in<br>mg/kg body weight per day                                                 | http://www.epa.gov/nerlcww<br>w/depm.htm                          |

| Stochastic Human Exposure<br>and Dose Simulation Model<br>for Particulate Matter (PM)<br>(SHEDS-PM)                      | PM exposure assessment that<br>can isolate home, vehicle,<br>building, & outdoor exposure                                                 | Population cohort(s);<br>Ambient PM concentrations                                                        | Human exposures, intake<br>doses | In development – model has<br>been peer-reviewed – beta<br>version available from Janet<br>Burke (burke.janet@epa.gov) |
|----------------------------------------------------------------------------------------------------|----------------------------------------------------------------------------------------------------|----------------------------------------------------------------------------------------------------|----------------------------------|----------------------------------------------------------------------------------------------------|
| Stochastic Human Exposure<br>and Dose Simulation Model<br>for Multimedia,<br>Multipathway Chemicals<br>(SHEDS-MM)        | Exposure estimates for<br>residential indoors/outdoors<br>& national population<br>estimates for inputs to risk<br>assessments            | Population cohort(s); input<br>probability distributions;<br>chemical application<br>scenarios (optional) | Human exposures, intake<br>doses | http://www.epa.gov/scipoly/s<br>ap/meetings/2007/081407_mt<br>g.htm (model located under<br>meeting materials)         |
| Stochastic Human Exposure<br>and Dose Simulation Model<br>for the Wood Preservative<br>Exposure Scenario<br>(SHEDS-Wood) | Chromated Copper Arsenate<br>(CCA) exposure assessment<br>for outdoor playgrounds for<br>an individual & national<br>population estimates | Population cohort(s); input<br>probability distributions                                                  | Human exposures, intake<br>doses | http://www.epa.gov/scipoly/s<br>ap/meetings/2003/120303_mt<br>g.htm (model located under<br>meeting materials)         |
| Stochastic Human Exposure<br>and Dose Simulation Model<br>for Air Toxics (AT)<br>(SHEDS-AT)                              | Human exposure assessment<br>from air toxics that can<br>isolate home, vehicle,<br>building and outdoor<br>exposure                       | Hourly air concentrations                                                                                 | Human exposures, intake<br>doses | In development – model has<br>been peer-reviewed – beta<br>version available from Janet<br>Burke (burke.janet@epa.gov) |

Table 6. Example of screening measurement methods: Example of commercially available test kits (Mention of trade names or commercial products does not constitute endorsement or recommendation of use.)

| Analyte(s)                                                                                                    | Estimated Price<br>Range                                                       | Brand                                                  | Source                                                                                                    |
|----------------------------------------------------------------------------------------------------|--------------------------------------------------------------------------------|--------------------------------------------------------|----------------------------------------------------------------------------------------------------|
|                                                                                                    |                                                                                |                                                        | Indoor Air                                                                                                    |
| Mold and Bacteria<br>Formaldehyde, Nitrogen<br>Dioxide, Carbon Monoxide<br>and Carbon Dioxide                          | \$ 69.95 for one;<br>\$109.95 for two                                          | EnviroCheck                                            | http://www.healthgoods.com/Shopping/Home_Test_Kits/EnviroCheck_Indoor_Air_Qua lity_Test_Kit.asp                                                                                                    |
| Ozone                                                                                                    | \$14.95                                                                        | Eco Badge <sup>®</sup><br>Ozone<br>Detector Kit        | http://ecobadge.com/Merchant5/merchant.mvc?Screen=SFNT&Store_Code=ecobadge or<br>http://www.negativeiongenerators.com/ozonedetector.html or<br>http://www.airpurifiersbestonline.com/site/1406502/product/Eco%20Badge%20Ozone%<br>20Test%20Kit or<br>http://www.honest-air-online.com/site/948704/product/HA-06-TK-2 or<br>http://www.air-zone.com/detector.html |
| Toxic black mold, bacteria, and yeast                                                                                  | \$19.95                                                                        | Enviro-Tester                                          | http://www.envirotester.com/                                                                                                    |
| Mold Spores Bacteria<br>Fungus                                                                                         | \$13.95 per set                                                                | Comtech<br>Research                                    | http://www.vgdllc.com/dishes.htm                                                                                                    |
| -                                                                                                    |                                                                                |                                                        | Water                                                                                                    |
| Phosphate<br>Chlorine<br>Ammonia Nitrogen<br>Chloride                                                                  | 50 tests, \$71.90<br>50 tests, \$ 61.20<br>50 tests, \$48.50<br>50 for \$39.50 | LaMotte                                                | http://www.lamotte.com/pages/common/pdf/instruct/3590-02.pdf or<br>http://www.benmeadows.com/search/LaMotte/9061/ or<br>http://www.benmeadows.com/search/LaMotte/21495/                                                                                                    |
| Bacteria<br>Atrazine & Simazine<br>Nitrate & Nitrite<br>Iron, Chlorine<br>Copper ,Lead                                 | \$ 33.95 to 35.95                                                              | PurTest Home<br>Water<br>Analysis Test<br>Kit          | http://www.purtest.com/ or<br>http://www.healthgoods.com/Shopping/Home_Test_Kits/PurTest_Home_Water_Analysi<br>s_Test_Kit.asp or<br>https://www.freshwatersystems.com/p-455-purtest-complete-home-water-test-<br>kit.aspx?affiliateid=10050&qid=0                                                                                                    |
| Bacteria<br>Free Chlorine Nitrate,<br>Nitrite<br>Total Chlorine<br>Iron<br>Copper Sulfate Chloride<br>Hydrogen Sulfide | \$24.45                                                                        | ITS Complete<br>Water<br>Analysis Test<br>Kit          | http://www.healthgoods.com/Shopping/Home_Test_Kits/Industrial_Test_Systems_Com<br>plete_Water_Test_Kit.asp or<br>http://www.testing-kits.com/list-testing-<br>kits.asp?txtsearchParamTxt=alkalinity&txtsearchParamType=ALL&txtsearchParamCat=<br>9&txtsearchParamMan=ALL&txtsearchParamVen=ALL                                                                   |
| Bacteria<br>Lead<br>Atrazine & Simazine<br>Nitrate Nitrite<br>Chlorine                                                 | \$19.95                                                                        | Watersafe All-<br>In-One Water<br>Analysis Test<br>Kit | http://www.discovertesting.com/?source=googleCPC&s_cid=299566559&gclid=CPO7p<br>vadppICFQTWsgod7kCRRg or<br>http://www.healthgoods.com/Shopping/Home_Test_Kits/Watersafe_All_In_One_Water<br>_Test_Kit.asp                                                                                                    |
| Lead                                                                                                    | \$9.95                                                                         | Watersafe                                              | http://www.healthgoods.com/Shopping/Home_Test_Kits/Watersafe_Lead_Water_Test_                                                                                                    |

|                                                            |                                                             | Lead Water                                   | Kit.asp                                                                                                    |
|------------------------------------------------------------|-------------------------------------------------------------|----------------------------------------------|----------------------------------------------------------------------------------------------------|
|                                                            |                                                             | Analysis Test                                |                                                                                                    |
|                                                            |                                                             | Kit                                          |                                                                                                    |
| Bacteria<br>Ammonia Nitrate/Nitrite                        | \$9.45                                                      | ITS Water<br>Analysis Test<br>Kit            | http://www.healthgoods.com/Shopping/Home_Test_Kits/Industrial_Test_Systems_Bacte<br>ria_Nitrate_Nitrite_Water_Test_Kit.asp                                            |
| Arsenic                                                    | \$25.95 for 2 arsenic tests                                 | ITS Arsenic<br>Water<br>Analysis Test<br>Kit | http://www.healthgoods.com/Shopping/Home_Test_Kits/Industrial_Test_Systems_Arse<br>nic_Water_Test_Kit.asp                                                             |
|                                                            |                                                             | Γ                                            | Prinking/Tap Water                                                                                                    |
| bacteria, nitrites, and nitrates                           | \$14.95-\$19.95                                             | PurTest<br>Drinking<br>Water Test Kit        | http://www.purtest.com/                                                                                                    |
| Trihalomethanes                                            | \$ 449 for 100 tests                                        | Hach                                         | http://www.hach.com                                                                                                    |
| Bacteria, atrazine &                                       |                                                             | PurTest                                      | http://www.purtest.com/ or                                                                                                    |
| simazine; nitrate, nitrite<br>iron chlorine copper<br>lead | \$29.95*- \$59.95                                           | Complete<br>Water Test Kit                   | http://www.air-n-water.com/search.aspx?q=PurTest&Submit1=Search or<br>http://www.healthgoods.com/Shopping/Home_Test_Kits/PurTest_Home_Water_Analysi<br>s_Test_Kit.asp |
|                                                            |                                                             |                                              | Surfaces                                                                                                    |
| Mold                                                       | 5 tests : \$34.95<br>10 tests: \$44.95<br>15 tests: \$54.95 | MoldCheck <sup>TM</sup><br>Mold Test Kits    | http://www.moldcheck.com/MoldCheckProveIt.php                                                                                                    |
| Lead                                                       | 8 tests:\$18.45 16<br>tests:\$34.95                         | Lead Check<br>Swab Tests                     | http://www.leadcheck.com/ or<br>http://www.healthgoods.com/Shopping/Home_Test_Kits/Lead_Paint_Testing.asp                                                             |
| Lead                                                       | \$27.95- 29.95, add<br>\$4.50 for shipping.                 | Lead Detective<br>Test                       | http://www.theleaddetective.com/ or<br>http://www.healthgoods.com/Shopping/Home_Test_Kits/Lead_Paint_Testing.asp                                                      |

14

Table 7. Example of quantitative screening methods: Instrument or laboratory analysis (Mention of trade names or commercial products does not constitute endorsement or recommendation of use)

| Analyte(s)                                                                             | Estimated Price<br>Range                                                                                                    | Brand                                    | Source                                                                                                    |  |  |  |
|----------------------------------------------------------------------------------------|----------------------------------------------------------------------------------------------------|------------------------------------------|----------------------------------------------------------------------------------------------------|--|--|--|
|                                                                                        | Indoor Air                                                                                                    |                                          |                                                                                                    |  |  |  |
| Ozone                                                                                  | \$ 299- 329.99 +<br>shipping; Monitor for<br>ambient ozone<br>detection. 0.02-0.14<br>PPM range. LED<br>Readout.                                                                                                    | Ambient<br>Ozone Sensor                  | http://www.ozonesupplies.com/EZ-1X.html?gclid=CJXHwqr9pZICFR_bQAod-zloNQ<br>or<br>http://www.air-zone.com/detector.html |  |  |  |
| Mold                                                                                   | Test & lab fees price:<br>5 tests: \$34.95,<br>10 tests: \$44.95,<br>15 tests: \$54.95                                                                                                    | MoldCheck <sup>™</sup><br>Mold Test Kits | http://www.exit15.com/mold-check-airborne-sampling-kit-wlab-fees-p-1017.html                                            |  |  |  |
| 20 types of mold spores, pollen and dust                                               | 2 sets & lab fees-<br>\$149.00                                                                                                    | Air Check<br>Home Mold<br>Testing Kit    | http://www.homemoldtestkit.com/store/index.php?main_page=product_info&products_i<br>d=5                                 |  |  |  |
| mold and mildew                                                                        | Test & lab fees:<br>\$ 99.95                                                                                                    | Mold<br>screening kit                    | http://www.moldscreeningkit.com/moldkit.php                                                                             |  |  |  |
| Allergens<br>Fungi Formaldehyde                                                        | \$375.00 for the<br>evalu-aire <sup>®</sup> Screen<br>Test Kit                                                                                                    | evalu-aire <sup>®</sup><br>Test Kits     | http://www.pureaircontrols.com/ieqform.html or<br>http://www.airpurifiersforhome.com/products/test_kits.htm             |  |  |  |
| Radon                                                                                  | One test: \$ 9.95<br>3 tests: \$ 24.99<br>Includes lab fees                                                                                                    | AirCheck test<br>kits                    | https://securechek.com/DIY/index.html                                                                                   |  |  |  |
| Mold Spores Test<br>Dander Test<br>Carcinogenic Fibers<br>Pollen Test<br>Bacteria Test | Fee includes lab<br>analysis for each<br>separate test (add<br>ons).<br>Basic Home Quality<br>Kit (dust & dust<br>mites): \$30<br>Add-mold:\$45<br>Add-dander: \$45<br>Add-carcinogenic<br>fibers (fiberglass,<br>asbestos): \$33<br>Add-pollen: \$ 35<br>Add-bacteria: \$99 | Green Nest<br>Home Air<br>Quality Tests  | http://www.greennest.com/air-quality-test-kit.html                                                                      |  |  |  |
| Radon                                                                                  | Test & lab fee:<br>\$ 13.95                                                                                                    | AccuStar<br>Short-Term                   | http://www.accustarlabs.com/                                                                                            |  |  |  |

|                                                                                                    |                                                                                                    | Activated<br>Charcoal (AC)<br>Radon in Air<br>Test Kit |                                                                                                    |
|----------------------------------------------------------------------------------------------------|----------------------------------------------------------------------------------------------------|--------------------------------------------------------|----------------------------------------------------------------------------------------------------|
|                                                                                                    |                                                                                                    |                                                        | Water                                                                                                    |
| Ammonia<br>Nitrogen, Calcium,<br>Magnesium, Free<br>CarbonDioxide,<br>Chloride,ChlorineChromiu<br>m(Chromate), Copper,<br>Cyanide, Iron, Nitrate,<br>Phosphorus (Phosphate),<br>Sulfide                                                                                                    | Several<br>Instrumentation<br>options ranging from<br>\$164.35-\$234.50<br>and<br>Model AM-22 Water<br>Pollution Field<br>Detection Kit<br>\$516 | LaMotte                                                | http://www.lamotte.com/pages/common/pdf/instruct/5905-01.pdf or<br>http://www.benmeadows.com/search/LaMotte/21053/                                                                                       |
| Option 1: total Coliform<br>and E.Coli bacteria, 17<br>heavy metals, 5 inorganic<br>chemicals, 5 physical<br>factors, 4 trihalomethanes,<br>and 44 volatile organic<br>chemicals<br>Pesticide Option includes<br>all of the standard tests,<br>plus 20 additional organic<br>chemicals for pesticides,<br>herbicides and PCB's | Watercheck Test<br>Price: \$122.95<br>Watercheck with<br>Pesticide Option Test<br>-Price: \$152.95 ;<br>(Lab analysis<br>included)               | WaterCheck<br>Water Quality<br>Tests                   | http://www.ntllabs.com/businesses/watertreatment/products.html<br>or<br>http://www.watercheck.biz/<br>or<br>http://www.healthgoods.com/Shopping/Home_Test_Kits/Watercheck_Water_Quality_T<br>est_Kit.asp |
| Radon                                                                                                    | \$27.95 (lab included)                                                                                                    | AccuStar<br>Radon in<br>Water Test                     | http://www.accustarlabs.com/ or<br>http://www.healthgoods.com/Shopping/Home_Test_Kits/Accustar_Radon_Gas_Water_<br>Test_Kit.asp                                                                          |
|                                                                                                    |                                                                                                    |                                                        | nking water/Tap water                                                                                                    |
| Radon                                                                                                    | \$27.95 (lab included)                                                                                                    | AccuStar<br>Radon in<br>Water Test                     | http://www.accustarlabs.com/                                                                                                    |
| Trihalomethanes                                                                                                    | \$3012 for portable spectrophotometer                                                                                                    | Hach                                                   | http://www.hach.com                                                                                                    |
| Free & total chlorine                                                                                                    | \$352 pocket<br>colorimeter                                                                                                    | Hach                                                   | http://www.hach.com                                                                                                    |
|                                                                                                    |                                                                                                    |                                                        | Surfaces                                                                                                    |

| mold     | Mold testing lab<br>Price depends on<br>sample & sampling<br>media- Tape= \$50;<br>Air= \$60,<br>Bulk=\$100.00, e.g. 4<br>sq.in. of drywall, 1<br>sq.ft. of mold-suspect<br>fiberglass | InspectApedia                           | HTTP://WWW.INSPECT-NY.COM/SICKHOUSE/BULKSAMP.HTM                                                                           |
|----------|----------------------------------------------------------------------------------------------------|-----------------------------------------|----------------------------------------------------------------------------------------------------|
| Asbestos | \$20- \$37.99, Lab<br>Fees & Shipping<br>Included                                                                                                    | Professional<br>Asbestos<br>Testing kit | http://prolabinc.com/instructions/asbestos.html or<br>http://www.kaboodle.com/reviews/professional-asbestos-test-kit-as108 |

.

# Table 8. EPA and other federal measurement methods tools

| Source                                                                                               | Description                                                                                                    | Web address                                    |
|----------------------------------------------------------------------------------------------------|----------------------------------------------------------------------------------------------------|------------------------------------------------|
|                                                                                                    |                                                                                                    | EPA Information                                |
| EPA Method Collections                                                                               | Forum of Environmental Measurements<br>Provides contact information & methods<br>related to: Air and Radiation; Solid Waste<br>and Emergency Response; Sampling<br>Methods; Water; Prevention, Pesticides,<br>and Toxic Substances; Research and<br>Development; Analytical and Sampling<br>Method Sources                                    | http://www.epa.gov/OSA/fem/methcollectns.htm   |
| Manual of Manuals                                                                                    | Quick cross-reference of EPA methods by analyte                                                                                                    | http://www.epa.gov/nerlcwww/methmans.html      |
| EPA Technology<br>Transfer Network,<br>Ambient Monitoring<br>Technology Information<br>Center        | Monitoring Programs, Monitoring<br>methods, Documents and articles, Trends<br>& Non-attainment, Regulations                                                                                                    | http://www.epa.gov/ttnamti1/                   |
| EPA Emissions<br>Measurement Center<br>Air                                                           | Emission Measurement Center (EMC)<br>provides searchable information on test<br>methods for measuring pollutants from<br>smokestacks and other industrial sources.<br>This site compiles the test methods<br>available for emission measurement, and<br>EMC staff provides technical assistance in<br>the use and application of the methods. | http://www.epa.gov/ttn/emc/                    |
| Air<br>EPA Technology<br>Transfer Network:<br>Ambient Monitoring<br>Technology Information<br>Center | Operated by EPA's Ambient Air<br>Monitoring Group (AAMG).<br>Information on ambient air quality<br>monitoring programs, monitoring<br>methods, relevant documents, air quality<br>trends and nonattainment areas, and<br>federal regulations related to ambient air<br>quality monitoring                                                     | http://www.epa.gov/ttn/amtic/                  |
| EPA Clean Water Act<br>Analytical Test Methods                                                       | Analytical methods that are approved not<br>promulgated methods, alternative<br>methods, updated methods.                                                                                                    | http://www.epa.gov/waterscience/methods/       |
| Safe Drinking Water Act<br>Analytical Methods and<br>Laboratory Certification                        | Information on approved analytical<br>methods, drinking water programs and<br>laboratory certification.                                                                                                    | http://www.epa.gov/safewater/methods/          |
| EPA Microbiology<br>Home page                                                                        | EPA methods and information related to bacteria, viruses and protozoans.                                                                                                    | http://www.epa.gov/nerlcwww/                   |
| ORD methods for water                                                                                | Drinking and Marine water methods                                                                                                    | http://www.epa.gov/nerlcwww/ordmeth.htm#marine |

| Whole Effluent Toxicity<br>(WET) Page                                                                 | Methods for measuring acute toxicity and<br>short term chronic toxicity to freshwater<br>and marine organisms, guidance<br>documents and regulatory actions                                                                                                    | http://www.epa.gov/waterscience/methods/wet/                      |
|----------------------------------------------------------------------------------------------------|----------------------------------------------------------------------------------------------------|-------------------------------------------------------------------|
| Analytical Methods<br>Developed by the Office<br>of Ground Water and<br>Drinking Water                | Chemical methods for the determination of organic chemicals in drinking water.                                                                                                    | http://www.epa.gov/safewater/methods/analyticalmethods_ogwdw.html |
| EPA Office of Solid<br>Waste Test Methods                                                             | Information and guidance on analytical<br>chemistry, testing methodologies,<br>environmental sampling and monitoring,<br>and quality assurance in support RCRA.<br>SW-846 methods.                                                                                                    | http://www.epa.gov/epaoswer/hazwaste/test/                        |
| New Test Methods On-<br>line                                                                          | new SW-846 methods are intended to be<br>guidance methods which contain general<br>information on how to perform an<br>analytical procedure or technique which a<br>laboratory can use as a basic starting point<br>for generating its own detailed Standard<br>Operating Procedure (SOP) | http://www.epa.gov/epaoswer/hazwaste/test/new-meth.htm            |
| Superfund Analytical<br>Services / Contract<br>Laboratory Program                                     | Provides information on EPA's Superfund<br>Analytical Services/Contract Laboratory<br>Program (CLP). Provides guidance,<br>analyses, cost for the analyses, tools, and<br>contacts.                                                                                                    | http://www.epa.gov/oerrpage/superfund/programs/clp/index.htm      |
| EPA Corrective Action<br>Guidance Page                                                                | Guidance related to RCRA (e.g. regulated<br>hazardous waste). Provides monitoring<br>methods for groundwater & soil screening                                                                                                    | http://www.epa.gov/epaoswer/hazwaste/ca/guidance.htm              |
|                                                                                                    |                                                                                                    | er Federal Information                                            |
| National Environmental<br>Methods Index (NEMI)<br>(includes EPA, USGS,<br>NOAA and other<br>partners) | Searchable methods database for<br>regulatory and non-regulatory monitoring<br>of water, sediment, air and tissues. User<br>can compare the capabilities and relative<br>costs of the methods.                                                                                            | http://www.nemi.gov/                                              |
| NIOSH Manual of<br>Analytical Methods<br>(NMAM)                                                       | Searchable database provides methods for<br>sampling and analysis of contaminants in<br>workplace air, and blood and urine of<br>exposed workers. Can search by chemical,<br>CAS number, or method number                                                                                 | http://www.cdc.gov/niosh/nmam/                                    |
| Agency for Toxic<br>Substances and Disease<br>Registry (ASTDR)                                        | Toxicological Profiles of specific chemicals which includes a link to the analytical method.                                                                                                    | http://www.atsdr.cdc.gov/toxpro2.html                             |

| L                 |
|-------------------|
|                   |
| ~                 |
| п                 |
|                   |
| 2                 |
|                   |
| 5                 |
| $\mathbf{\nabla}$ |
| Ο                 |
| õ                 |
|                   |
| ш                 |
| -                 |
| ~                 |
| I                 |
| T                 |
| Ċ,                |
|                   |
| Ľ.                |
| 4                 |
|                   |
| 4                 |
|                   |
| •                 |
|                   |
|                   |
| S                 |
|                   |
|                   |

US Department of Labor, Occupational Safety & Health Administration

Searchable database for Sampling and Analytical Methods by analyte

http://www.osha.gov/dts/sltc/methods/toc.html